## Automation on Expense Claim Verification Reporting

Ayushee Shaw<sup>1</sup>, Nikita Shaw<sup>2</sup>

*<sup>1</sup>Electronics and Communication Engineering, Asansol Engineering College <sup>2</sup>M.Tech in C.S.E from Kalyani Government Engineering College*

*Abstract—* **In this era of technology and innovation, human needs are rapidly increasing and new ways to improve efficiency or to ease the process are constantly being invented. Human needs have no bound, but our bodies do have constraints. To diminish these constraints, the following studies are performed. Robotic process automation emphasizes reducing the physical strains put on by manual industrial works.**

**Robotic process automation (RPA) is the use of software with artificial intelligence (AI) and machine learning capabilities to handle high-volume, repeatable tasks that previously required humans to perform.**

*Index Terms:* **RPA, UiPath, Automation, Activities, Variables, Template, Outlook, Excel**

#### INTRODUCTION

In the project, I arranged the list of dummy email IDs in the excel sheet and created a predesigned template by using HTML and vb.net. The bot needs to send an email to a list of people with a predesigned template.

#### MOTIVATION OF THE PROJECT

In the everyday work of companies, repetitive tasks are often part of the daily routine. Employees lose valuable time when they execute complex processes manually.

With Robotic Process Automation, structured business processes can be automated using software robots. The digital robots independently take over tasks that would otherwise be performed by a human operator and thus help make individual processes significantly faster and more economical and effective.

Unlike a physical robot in the industry, RPA does not use machines, but so-called software bots. They do not perform physical work but control digital processes by imitating work steps on a user interface. Like human employees, RPA bots log into various

applications and systems and can then perform rulebased routine operations.

#### LITERATURE SURVEY

The researchers proposed various methodologies [1- 6] to automate the manual time-taking processes and I have reviewed a few of the research papers as listed below.

In [1]I have seen how they are doing Process Automation for data mining using UiPath. In [2]client email sending process is automated with RPA. In [3] HighQuality Information is extracted and query-oriented summarization is done for automatingQuery-reply in the social network. In [4] a different type of process is automated using RPA (UiPath). In [5] How the techniques and tools of process automation are implemented. In [6] I can relate to how Robotic Process Automation contributes to this advanced world.

Additionally, In UiPath Academy I have seen an example of this type of automation that is not implemented there but this is a great real-time project with the implementation of the RPA tool UiPath.

I have added some new features in this project which I have learned from small videos of UiPath Academy.

#### DESIGN METHODOLOGY

#### REQUIREMENTS

- 1. SOFTWARE REQUIRED
- MS Excel
- Outlook
- OS Windows 10 Platform
- 2. HARDWAREREQUIRED
- RAM: 8GB(Recommended)
- Hard Disk: 300GB(Recommended)
- Processor Speed: 2GHZ
- Processor Configuration: Core i3

### TOOLS AND TECHNOLOGIES

- RPA-UiPath Studio
- .net
- VBA/Macro

### COMPONENTS DESCRIPTION AND **ACTIVITIES**

#### **COMPONENTS**

1. Data Table

The Data Table provides the bot with the recipient's email address and file path to the attachment. Create a table on the first sheet of an Excel workbook with columns for Employee id (GPN), Employee Name (Name), Employee Email id (Email id), Document id (OrgReportIndex) and Document type (Mode). Save the Data Table file.

| <b>File</b> | Home<br>Insert                    | Page Layout                                      | Formulas<br>Data                                                                                                    | Review                 | View                                                                                                    | $\mathcal Q$ Tell me what you want to do |                            |                                  |                |                                    |                              |                                                      | Sign in Q Share |
|-------------|-----------------------------------|--------------------------------------------------|----------------------------------------------------------------------------------------------------|------------------------|----------------------------------------------------------------------------------------------------|------------------------------------------|----------------------------|----------------------------------|----------------|------------------------------------|------------------------------|------------------------------------------------------|-----------------|
|             | & Cut                             | Calibri                                          | $\mathbf{F}$ $\mathbf{H}$ $\mathbf{F}$ $\mathbf{A}$ $\mathbf{A}$ $\mathbf{F}$ $\mathbf{F}$ $\mathbf{F}$ $\mathbf{F}$ $\mathbf{F}$ $\mathbf{F}$ $\mathbf{F}$ |                        | <b>Fy</b> Wrap Text                                                                                        | General                                  |                            |                                  | ŧ              | Ř<br>Ť                             | $\sum$ AutoSum $\rightarrow$ | $A_{\nabla}$                                         |                 |
|             | <b>En</b> Copy                    |                                                  |                                                                                                    |                        |                                                                                                    |                                          |                            |                                  |                |                                    | <b>V</b> Fill -              |                                                      |                 |
| Paste       |                                   |                                                  |                                                                                                    |                        | B I U ▼ ⊞ ▼ <mark>◇ ▼ A</mark> ▼ <mark>三 三 三 三 三 三 日</mark> 田 Merge & Center ▼ <mark>マ ▼ % )</mark> 60 -90 |                                          |                            | Conditional Format as Cell       |                | Insert Delete Format               |                              | Sort & Find &                                        |                 |
|             | S <sup>S</sup> Format Painter     |                                                  |                                                                                                    |                        |                                                                                                    |                                          | Formatting *               | Table v Styles v                 |                |                                    | Clear *                      | Filter v Select v                                    |                 |
|             | Clipboard<br>ß,                   | Font                                             | ß.                                                                                                    | Alignment              | 刷                                                                                                    | Number                                   | F.                         | Styles                           |                | Cells                              |                              | Editing                                              |                 |
|             |                                   |                                                  |                                                                                                    |                        |                                                                                                    |                                          |                            |                                  |                |                                    |                              |                                                      |                 |
| F26         | I<br>$\overline{\mathbf{v}}$      | fx                                               |                                                                                                    |                        |                                                                                                    |                                          |                            |                                  |                |                                    |                              |                                                      |                 |
| A           | R                                 | C.                                               | D.                                                                                                    |                        | F                                                                                                    | 6 <sup>1</sup>                           |                            | H                                |                |                                    |                              |                                                      |                 |
|             |                                   |                                                  |                                                                                                    |                        |                                                                                                    |                                          |                            |                                  |                |                                    |                              |                                                      |                 |
|             | No documents.                     |                                                  |                                                                                                    |                        |                                                                                                    |                                          |                            |                                  |                |                                    |                              |                                                      |                 |
|             | Original                          |                                                  |                                                                                                    |                        |                                                                                                    |                                          |                            |                                  |                |                                    |                              |                                                      |                 |
|             | submitted not                     |                                                  |                                                                                                    |                        |                                                                                                    |                                          |                            |                                  |                |                                    |                              |                                                      |                 |
|             | traceable                         |                                                  |                                                                                                    |                        |                                                                                                    |                                          |                            | Scan receipts and expense sheets |                |                                    |                              |                                                      |                 |
|             |                                   |                                                  |                                                                                                    |                        |                                                                                                    |                                          |                            |                                  |                |                                    |                              |                                                      |                 |
|             |                                   |                                                  |                                                                                                    |                        |                                                                                                    |                                          |                            |                                  |                |                                    |                              |                                                      |                 |
|             |                                   |                                                  |                                                                                                    |                        |                                                                                                    |                                          |                            |                                  |                |                                    |                              |                                                      |                 |
|             |                                   |                                                  |                                                                                                    |                        |                                                                                                    |                                          |                            |                                  |                |                                    |                              |                                                      |                 |
|             | GPN                               | Name                                             | Emailid                                                                                                    | OrgReportIndex         | Mode                                                                                                    |                                          | GPN                        | Name                             |                | Emailid                            |                              | OrgReportIndex                                       | Mode            |
|             | IN010A02899                       | Derek Brian                                      | abc@gmail.com                                                                                                    | 123456788              | No documents                                                                                               |                                          | IN010M81486                |                                  | Raymond Nolan  | demo1@gmail.com                    |                              | 2173344006 Expense sheet                             |                 |
|             | IN010A02899                       | Derek Brian                                      | abc@gmail.com                                                                                                    | 123456788              | No documents                                                                                               |                                          | IN010A00069                | Melissa Tigrish                  |                | demo1@gmail.com                    |                              | 2173271066 Expense sheet                             |                 |
|             | INO10E00788                       | Melinda Parker                                   | abc@gmail.com                                                                                                    | 198765487              | Original submitted, not traceable                                                                          |                                          | IN010A00069                | Melissa Tigrish                  |                | demo1@gmail.com                    |                              | 2173282264 Expense sheet                             |                 |
|             | IN010E00788                       | Melinda Parker                                   | abc@gmail.com                                                                                                    | 198765487              | No documents                                                                                               |                                          | IN010A00069                | Melissa Tigrish                  |                | demo1@gmail.com                    |                              | 2173288336 Expense sheet                             |                 |
|             | <b>INO10E00788</b>                | Melinda Parker                                   | abc@gmail.com                                                                                                    | 198765487              | No documents                                                                                               |                                          | IN010A00069                | Melissa Tigrish                  |                | demo1@gmail.com                    |                              | 2173323662 Expense sheet                             |                 |
|             | IN010E00788                       | Melinda Parker                                   | abc@gmail.com                                                                                                    | 198765487              | Original submitted, not traceable                                                                          |                                          | IN010A02686                | Kartik Pandev                    |                | demo2@gmail.com                    |                              | 2173233440 Scan receipts                             |                 |
|             | IN010G10120                       | Tom Cook                                         | abc@gmail.com                                                                                                    | 198765487              | Original submitted, not traceable                                                                          |                                          | IN010A02699                | Richard Gerre                    |                | demo2@gmail.com                    |                              | 2173328914 Expense sheet                             |                 |
|             | IN010G10120                       | Tom Cook                                         | abc@gmail.com                                                                                                    | 177778899              | No documents                                                                                               |                                          | IN010A03005                | Bharat Kumar                     |                | demo2@gmail.com                    |                              | 2173233804 Expense sheet                             |                 |
|             | IN010G10120                       | Tom Cook                                         | abc@gmail.com                                                                                                    |                        | 177778899 No documents                                                                                     |                                          | IN010A03005                | Bharat Kumar                     |                | demo2@gmail.com                    |                              | 2173307134 Expense sheet                             |                 |
|             | IN010G10180                       | <b>William Benteek</b>                           | xyz@gmail.com                                                                                                    | 190065487              | No documents                                                                                               |                                          | IN010A03113                |                                  | Ananaya Sharma | demo2@gmail.com                    |                              | 2173344896 Expense sheet                             |                 |
|             | <b>IN010G10180</b>                | <b>William Benteek</b>                           | xyz@qmail.com                                                                                                    | 190065487              | Original submitted, not traceable                                                                          |                                          | <b>IN010A03113</b>         |                                  | Ananava Sharma | demo2@gmail.com                    |                              | 2173344970 Expense sheet                             |                 |
|             | IN010G10180<br><b>IN010G10180</b> | <b>William Benteek</b>                           | xyz@qmail.com                                                                                                    | 190065487              | Original submitted, not traceable                                                                          |                                          | IN010A03113<br>IN010E00230 |                                  | Ananava Sharma | demo2@gmail.com                    |                              | 2173345012 Expense sheet                             |                 |
|             | IN010G10180                       | <b>William Benteek</b><br><b>William Benteek</b> | xyz@gmail.com                                                                                                    | 190065487<br>190065487 | Original submitted, not traceable                                                                          |                                          | IN010E00230                | Gayatri Gupta                    |                | demo2@gmail.com                    |                              | 2173237146 Expense sheet<br>2173237152 Expense sheet |                 |
|             | IN010G10180                       | <b>William Benteek</b>                           | xyz@qmail.com<br>xyz@qmail.com                                                                                                    |                        | Original submitted, not traceable<br>190065487 Original submitted, not traceable                           |                                          | <b>NO10E00230</b>          | Gayatri Gupta<br>Gayatri Gupta   |                | demo2@gmail.com<br>demo2@gmail.com |                              | 2173243920 Expense sheet                             |                 |
|             | IN010G10180                       | <b>William Benteek</b>                           | xyz@gmail.com                                                                                                    |                        | 190065487 Original submitted, not traceable                                                                |                                          | IN010E00486                |                                  | Arun Bhargava  | demo2@gmail.com                    |                              | 2173348550 Expense sheet                             |                 |
|             |                                   |                                                  |                                                                                                    |                        |                                                                                                    |                                          | <b>IN010G10182</b>         | Raman Dev                        |                | demo2@gmail.com                    |                              | 2173360830 Expense sheet                             |                 |
|             |                                   |                                                  |                                                                                                    |                        |                                                                                                    |                                          | IN010G10195                | Surabh Jain                      |                | demo001@gmail.com                  |                              | 2173235396 Expense sheet                             |                 |
|             |                                   |                                                  |                                                                                                    |                        |                                                                                                    |                                          | IN010G10195                | Surabh Jain                      |                | demo001@gmail.com                  |                              | 2173246148 Expense sheet                             |                 |
|             |                                   |                                                  |                                                                                                    |                        |                                                                                                    |                                          | IN010G10195                | Surabh Jain                      |                | demo001@gmail.com                  |                              | 2173239768 Expense sheet                             |                 |
|             |                                   |                                                  |                                                                                                    |                        |                                                                                                    |                                          | IN010G10195                | Surabh Jain                      |                | demo001@gmail.com                  |                              | 2173263568 Expense sheet                             |                 |
|             |                                   |                                                  |                                                                                                    |                        |                                                                                                    |                                          | IN010G10195                | Surabh Jain                      |                | demo001@gmail.com                  |                              | 2173319352 Expense sheet                             |                 |
|             |                                   |                                                  |                                                                                                    |                        |                                                                                                    |                                          | IN010G10195                | Surabh Jain                      |                | demo001@gmail.com                  |                              | 2173368528 Expense sheet                             |                 |
|             |                                   |                                                  |                                                                                                    |                        |                                                                                                    |                                          | <b>MO10C10195</b>          | <b>Carakk Isis</b>               |                | domo001@amail.com                  |                              | 2173282432 Europea choos                             |                 |
|             | Sheet1                            | $\bigoplus$                                      |                                                                                                    |                        |                                                                                                    |                                          |                            | $\mathbb{R}^n$                   |                |                                    |                              |                                                      |                 |

*Figure 1: Excel Data Set*

#### 2. Email Template

I used wordtohtml.net to create the HTML email template. I simply typed the details in the Visual Editor (left in the image below) section of the web page and copy and paste the HTML from the HTML Editor section into Notepad.

Dear <Name>,

Trust you are doing well and keeping safe.

For the below mentioned claims submitted by you, request you to please send us the scan copy of the supporting documents by following the steps mentioned

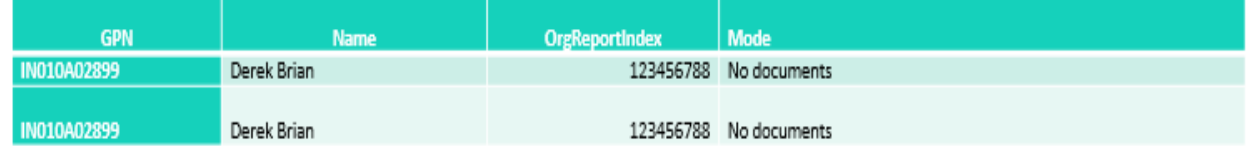

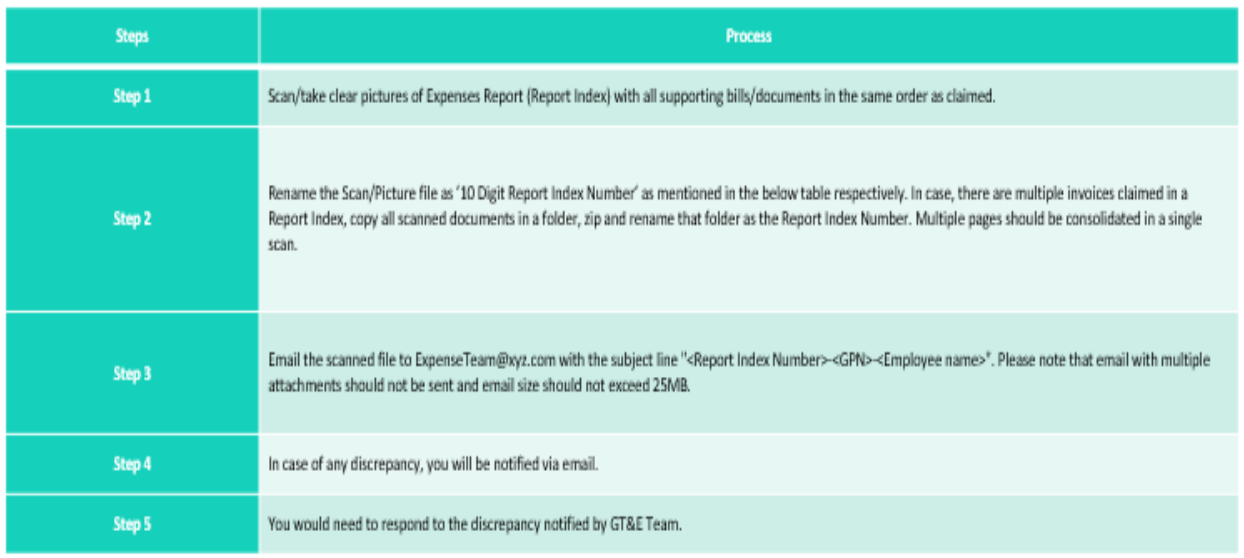

#### *Figure 2:Template Format*

#### **ACTIVITIES**

1. ReadRange

The activities used in this project are Read Range, For Each Row, Read Text File, and Send Outlook Mail Message. Designer P<br>  $\frac{1}{100}$ <br>  $\frac{1}{100}$ <br>

Created a new project and dragged the Read Range (UiPath.Excel.Activities.ReadRange) activity into the Designer Panel.

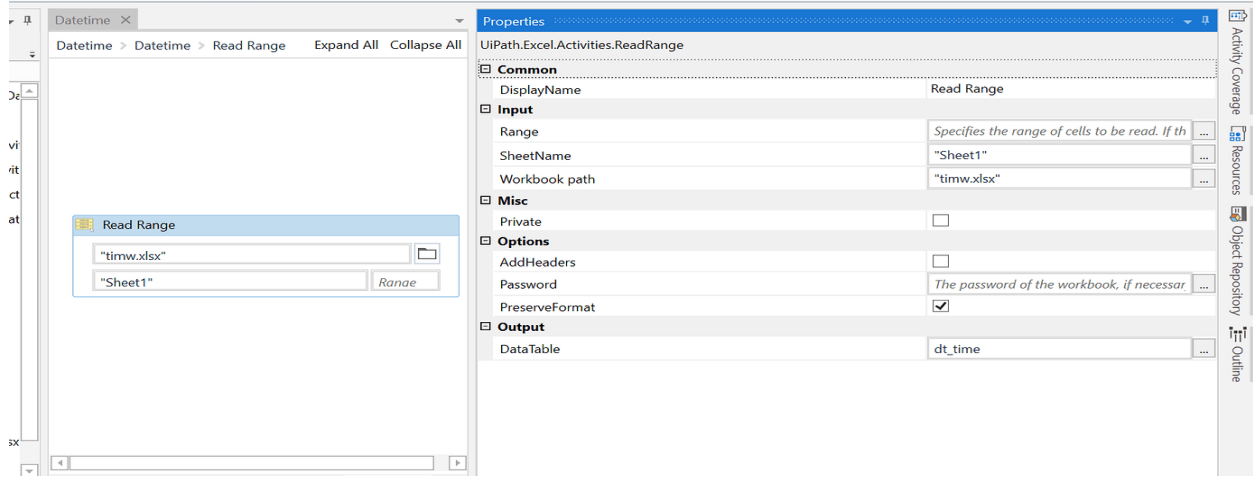

#### *Figure 3:ReadRange*

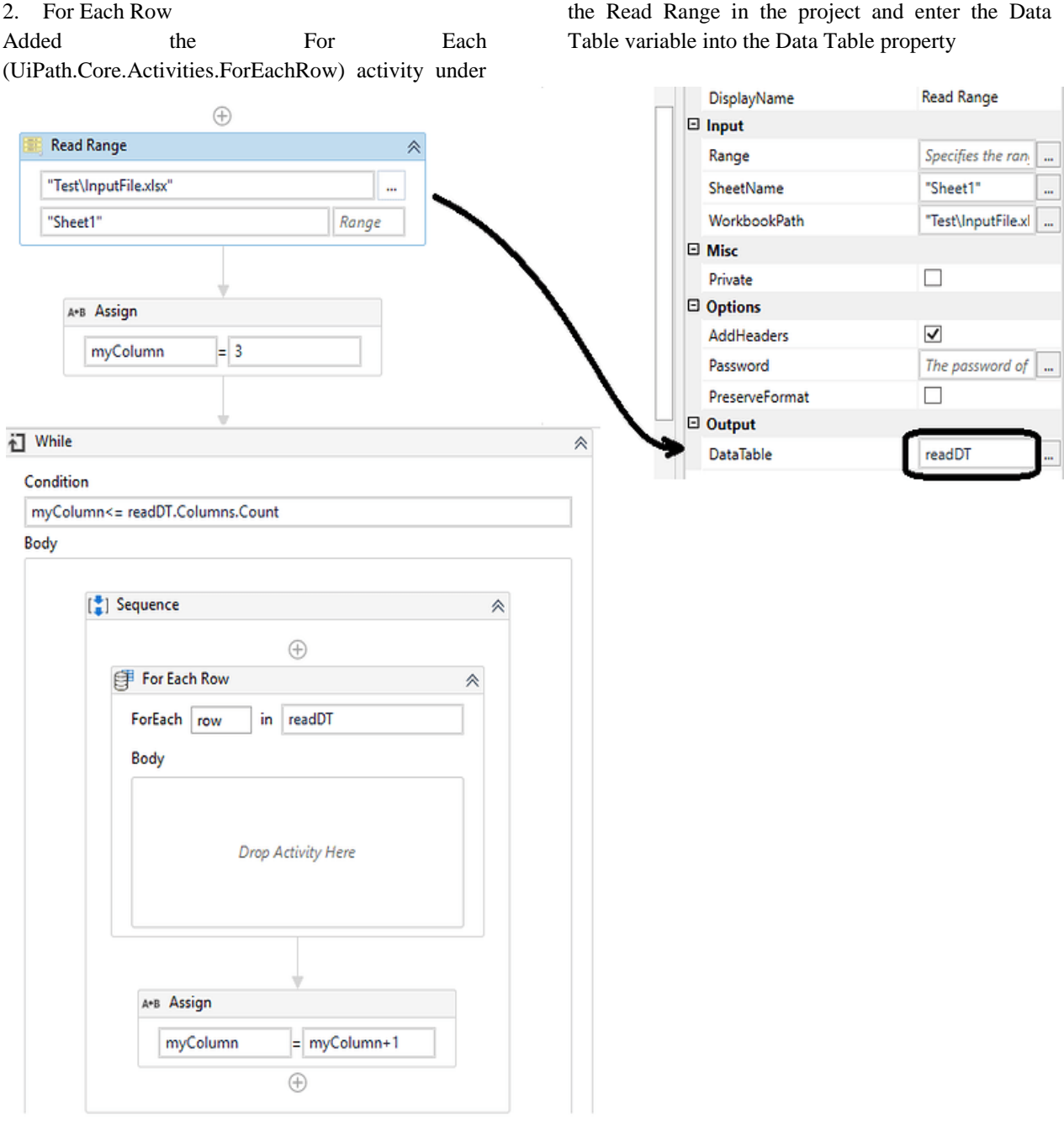

#### *Figure 4: For Each Row*

For Each will execute the subsequent activities for each row in the Data Table.

Added the Read Text File activity into the Body Section of the For Each activity.

3. Read Text File

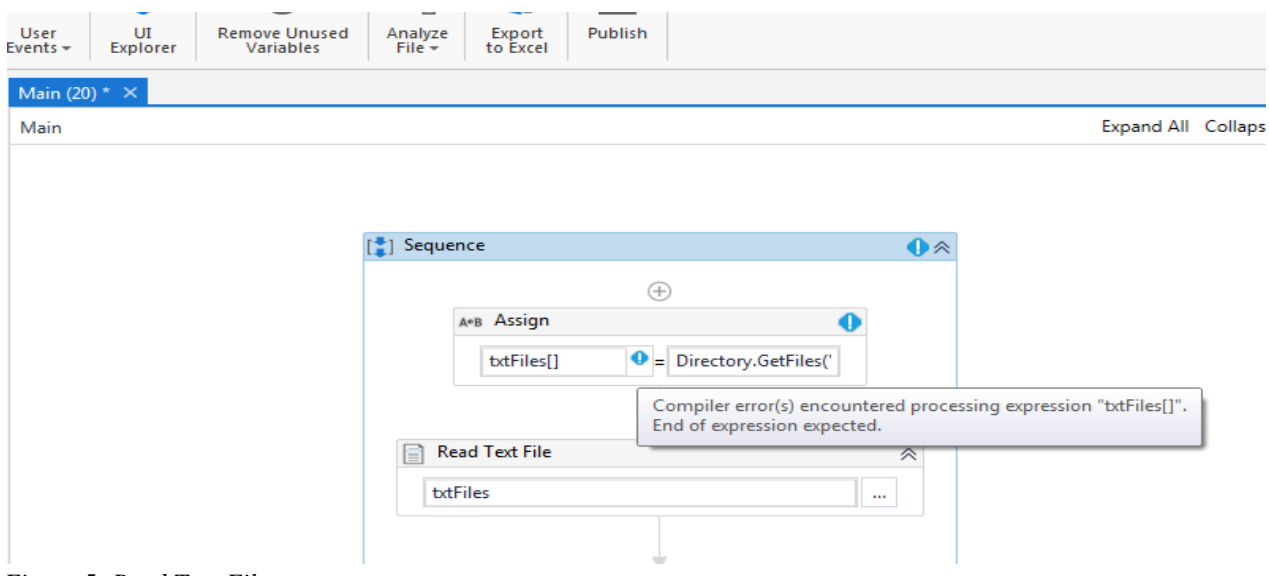

## *Figure 5: Read Text File*

#### 4. Send Outlook Mail Message

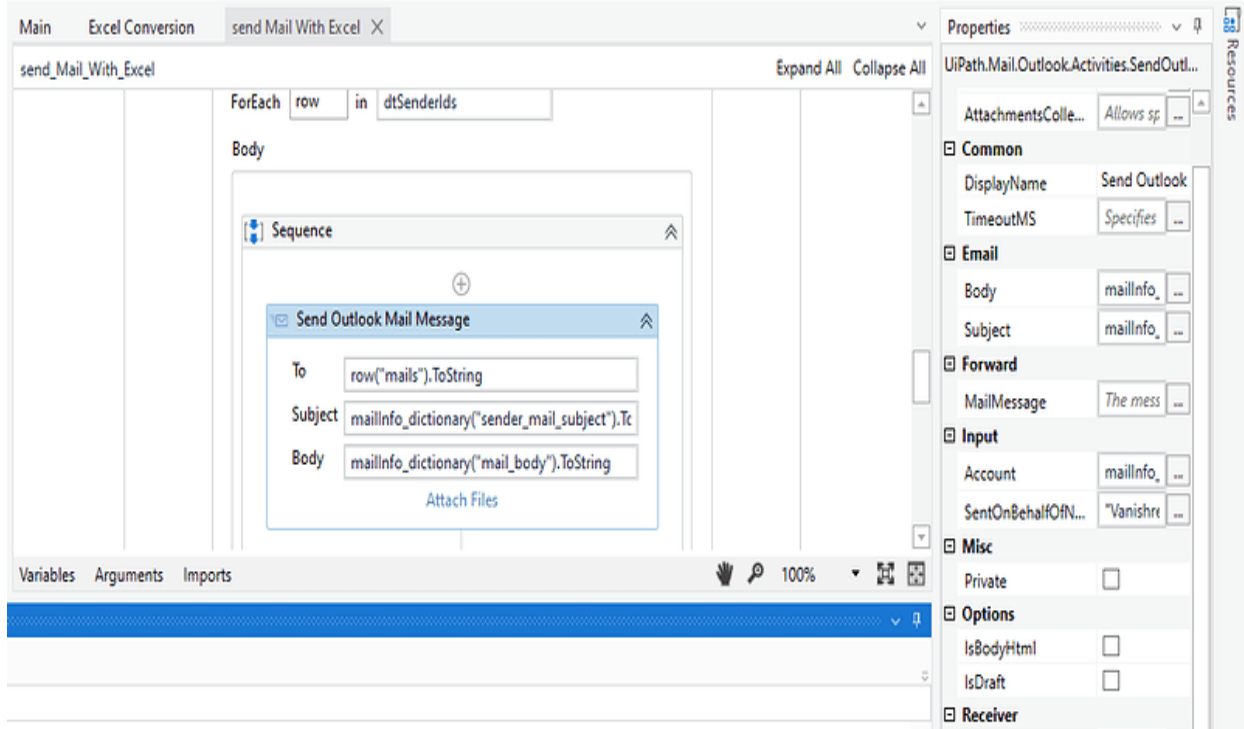

#### *Figure 6: Send Outlook Mail Message*

Added the Send Outlook Mail Message into the Body section of the For Each activity under the Read Text File activity with the corresponding variables.

#### VARIABLES AND ARGUMENTS

- Variables and Arguments both are case insensitive.
- [Variables](https://excelcult.com/2019/04/20/how-to-create-or-delete-a-variable-in-uipath-explained/) are used to pass the data between the activities of the same project. In variables, we can define the scope for them manually as per the requirement.
- [Arguments](https://excelcult.com/2019/04/20/how-to-create-and-delete-a-argument-in-uipath-explained/) are used to pass the data between the workflows or projects. Arguments have global scope in a workflow or project by default.

#### 1. Variables (Example):

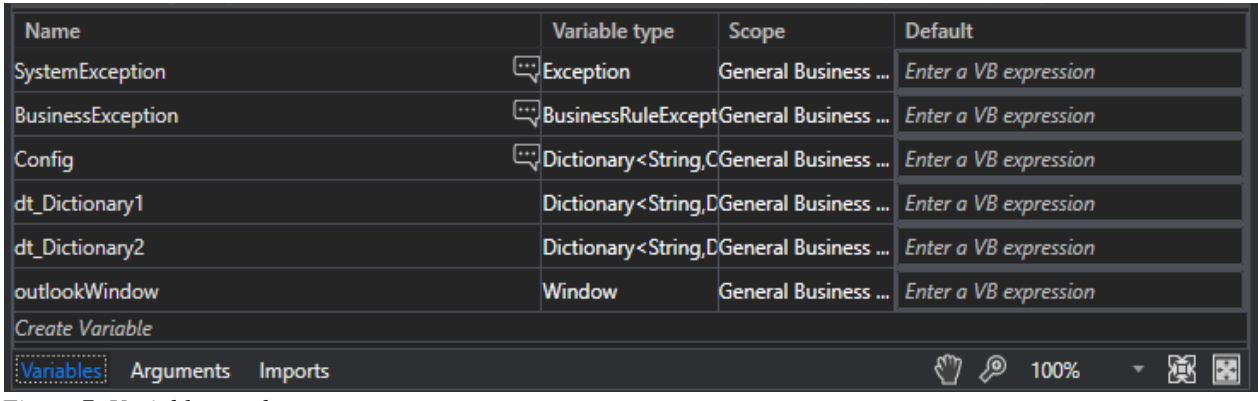

*Figure 7: Variables used*

1. Arguments (Example):

#### Arguments of Initialization state All Application (Example):

| Invoked workflow's arguments |                  |                                                  | $\overline{\phantom{0}}$ | ð<br>Χ           |
|------------------------------|------------------|--------------------------------------------------|--------------------------|------------------|
|                              |                  |                                                  |                          | $ \wedge$ $\vee$ |
| Name                         | <b>Direction</b> | Type                                             | Value                    |                  |
| in_Config                    |                  | Dictionary <string,object></string,object>       | Config                   |                  |
| out OutlookWindow            | Out              | <b>Window</b>                                    | outlookWindow            |                  |
| out_dt_DictionaryTable1      | Out              | Dictionary <string,datatable></string,datatable> | dt_Dictionary1           |                  |
| out_dt_DictionaryTable2      | Out              | Dictionary <string,datatable></string,datatable> | dt_Dictionary2           |                  |
| $\ $ Crosto Argument         |                  |                                                  |                          |                  |

*Figure 8: Arguments of Initialization*

#### Arguments of backend Excel work (Example):

| Invoked workflow's arguments |                  |                                                  | o<br><b>XXX</b><br>-                                                                  |  |
|------------------------------|------------------|--------------------------------------------------|---------------------------------------------------------------------------------------|--|
|                              |                  |                                                  | $ \wedge$ $\vee$                                                                      |  |
| Name                         | <b>Direction</b> | <b>Type</b>                                      | Value                                                                                 |  |
| in ColumnArray               | In               | String                                           | in_Config("TABLE_RANGES").ToString                                                    |  |
| in_InputFilePath             |                  | String                                           | Path.Combine(Environment.CurrentDirectory+in_Config("input_FolderPath").ToString.in_I |  |
| in_InputSheetName            |                  | String                                           | in_Config("inputSheetName").ToString                                                  |  |
| out_dt_DictionaryTable1      | Out              | Dictionary <string,datatable></string,datatable> | out_dt_DictionaryTable1                                                               |  |
| out_dt_DictionaryTable2      | Out              | Dictionary <string,datatable></string,datatable> | out_dt_DictionaryTable2                                                               |  |
| in VBAFilePath               | In               | String                                           | Path.Combine(Environment.CurrentDirectory,in_Config("VBA_FilePath").ToString)         |  |
| Create Argument              |                  |                                                  |                                                                                       |  |

*Figure 9: Arguments of backend Excel work*

#### **ORCHESTRATOR**

UiPath Orchestrator is a web application that enables you to orchestrate your UiPath Robots in executing repetitive business processes.Orchestrator lets you manage the creation, monitoring, and deployment of resources in your environment. It acts as an integration point with third-party solutions and applications.

Its power comes from its capability of managing your entire Robot fleet.

Orchestrator Main Capabilities

- Provisioning creates and maintains the connection between Robots and the web application
- Deployment assures the correct delivery of package versions to the assigned Robots for execution
- Configuration maintains and delivers Robot environments and processes configuration
- Queues ensures automatic workload distribution across Robots
- Monitoring keeps track of Robot identification data and maintains user permissions
- Inter-connectivity acts as the centralized point of communication for 3rd party solutions or applications.

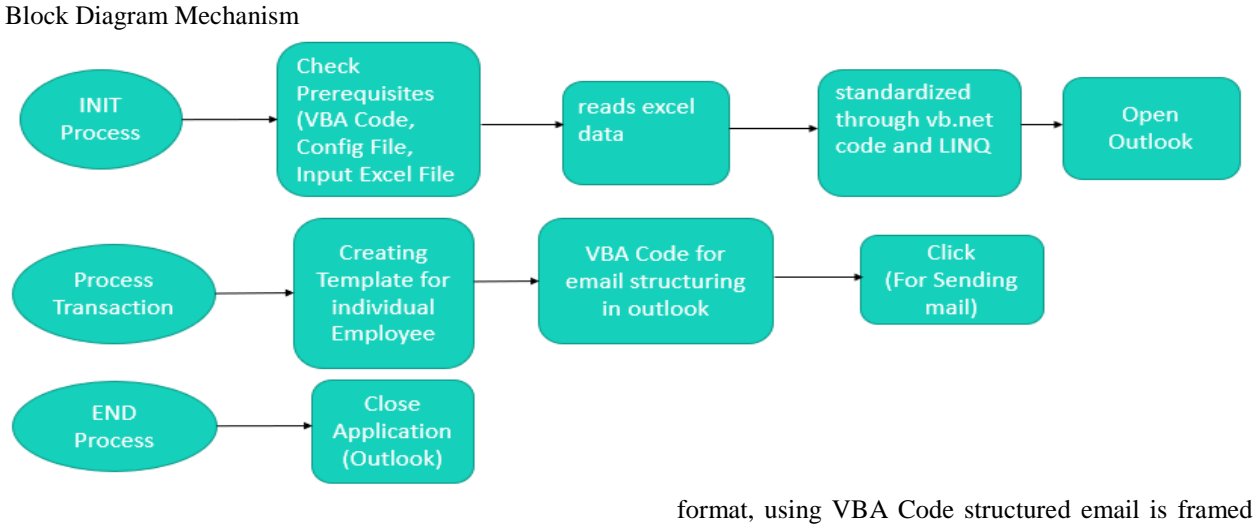

#### PROPOSED CONTROL MECHANISM

#### RESULT & ANALYSIS

The bot will read the data from the excel file, standardize it, data table will beprepared for each employee, followed by conversion intoa template in Outlook and with click button activity email is sent. In this way,Emails will be sent automatically one by one to each employee and this process will take at most 2-3 minutes to send emails to 50 employees.

#### EXECUTION OF CODE (ACTIVITIES)

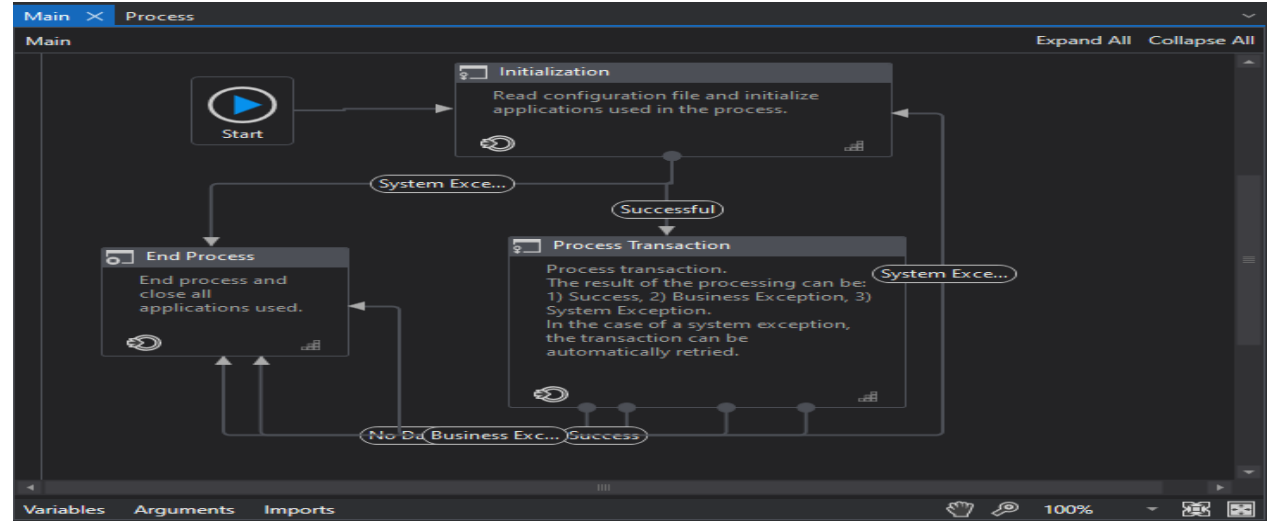

*Figure 10: Main Workspace*

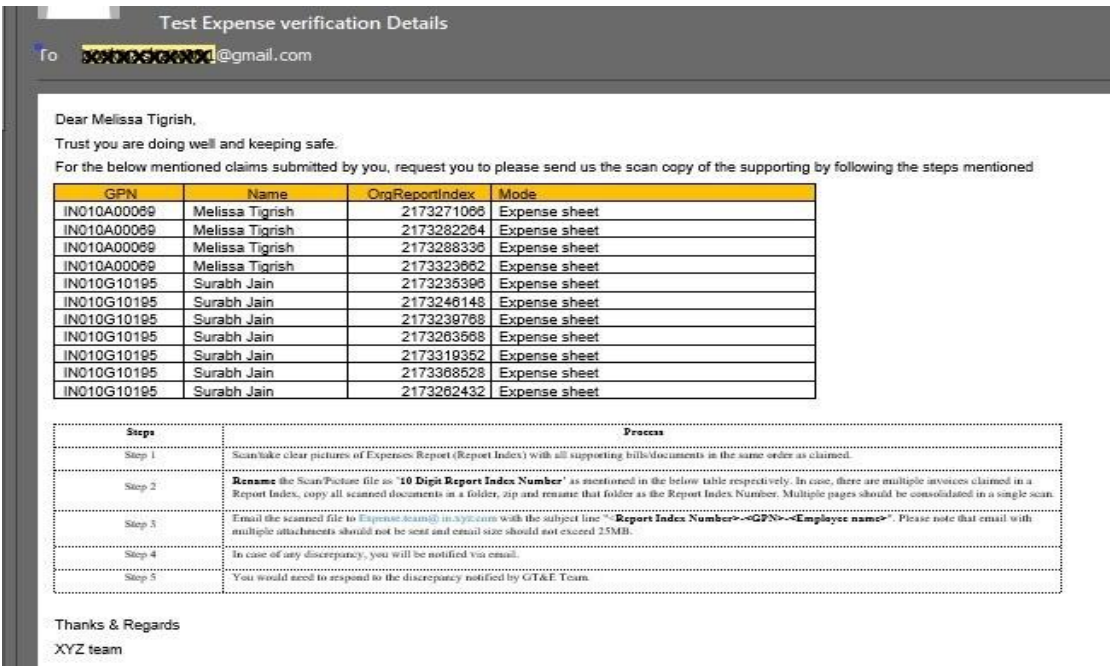

# *Figure 11: Automatic structuring mail as per the input format in outlook*

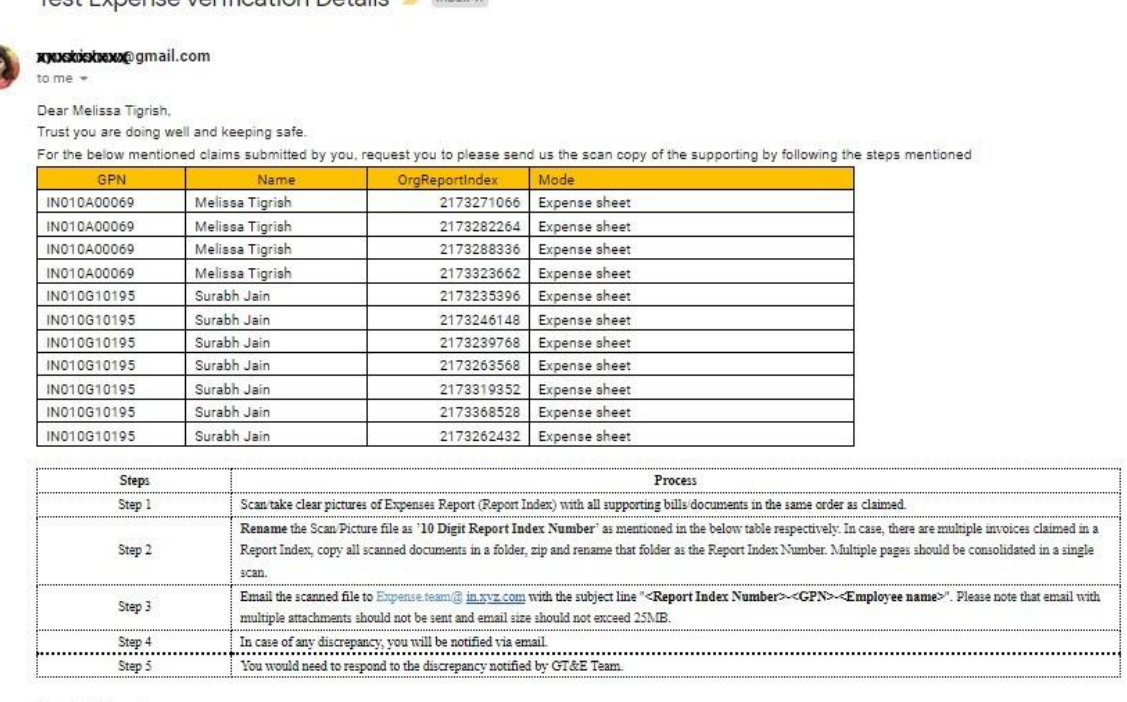

#### Thanks & Regards XYZ team

£

*Figure 12: Format of received email by the Employee*

#### FUTURE SCOPE

1. Since the project is currently limited to only Outlook, so we can enhance it by using other email sending processes. Such as SMTP, which is a widely used secured technique for sending an email.

2. In general, there are many documents involved in the different phases of processing steps of expense reports and invoice processing. Those documents are currently manually verified by a different organization, the corresponding documents can be processed and validated by OCR, followed by some machine learning approaches for the data sanitization.This output can be efficiently used and processed by the automation Bot.

#### **CONCLUSION**

By Doing this automation, post-testing will always give error-freeoutput. It will be more reliable than a human being and can work 24\*7, it isa cost-saving approach for manual, repetitive tasks and increases productivity.

#### REFERENCES

- [1] Effectiveness of Robotic Process Automation fordata mining using UiPath by YashodhanKetkar and SushoptiGawadepublished in ResearchGate, May 2021
- [2] Email client automation with rpa by Akshay P N, NisargaKalagi, Deeksha Shetty, Ramalingam H M published in JOURNAL OF CRITICAL REVIEWS, November 2021
- [3] HighQuality Information extraction and queryoriented summarization for automaticQueryreply in social network by Min Peng, Binlong Gao, Jiahuai Zhu, Jiajia Huang, Mengting Yuan, Fei Li Computer School of Wuhang University, no. 299 Bayi Road, Wuchang district, Wuhan, China, 2018.
- [4] Automation with RPA (Robotic process automation by G. Ghosh published in Mphasis,Bangalore, India 2018.
- [5] An overview on web scraping Techniques and tools by Anand V. Saurkar, Kedar G. Pathare, Shweta A. Godepublished in International Journal on Future Revolution in Computer Science and Communication Engineering, ISSN: 2454-4248 Volume: 4 Issue: 4, 2018.
- [6] Robotic Process Automation: Gearing up for greater integration by Alexis Zamkow published in Applied Innovation discover center Lead Toronto, Capgemini, 2016.